## **Digitally Signed and Certified Priority Documents and Extracts Under the Hague System**

The International Bureau of the Hague System ("IB") provides certified priority documents and extracts only in PDF form (i.e., not on paper), digitally signed and certified, ("digitally signed and certified PDF documents"). This guide aims to help Hague System users wishing to ascertain the authenticity of digitally signed and certified PDF documents, by answering the following questions.

- 1. What do digitally signed and certified PDF documents look like?
- 2. Which elements may a user check in digitally signed and certified PDF documents?

## **1. What do digitally signed and certified PDF documents look like?**

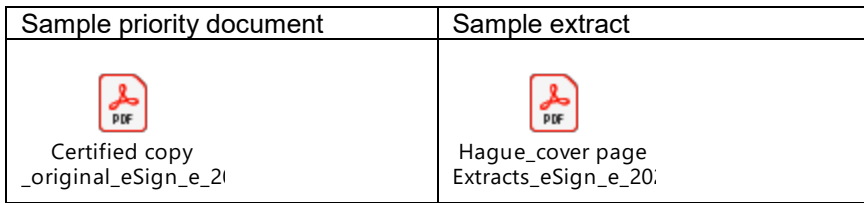

## **2. Which elements may a user check in digitally signed and certified PDF documents?**

With illustrative images from the above samples, the following chart explains the elements specific to digitally signed and certified PDF documents.

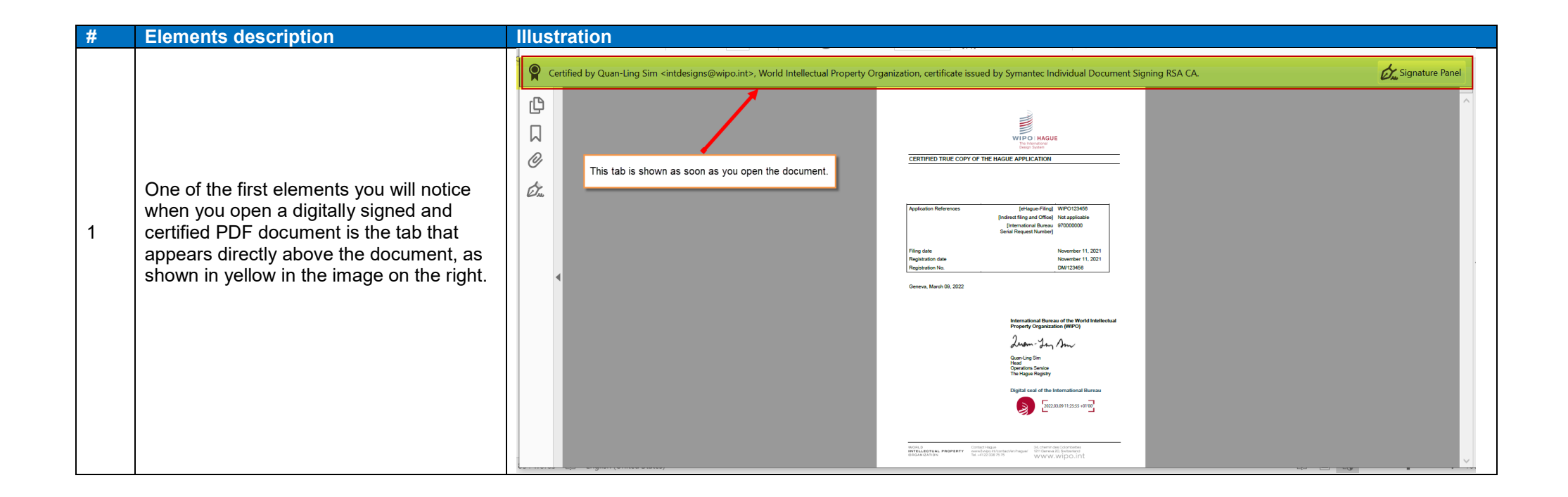

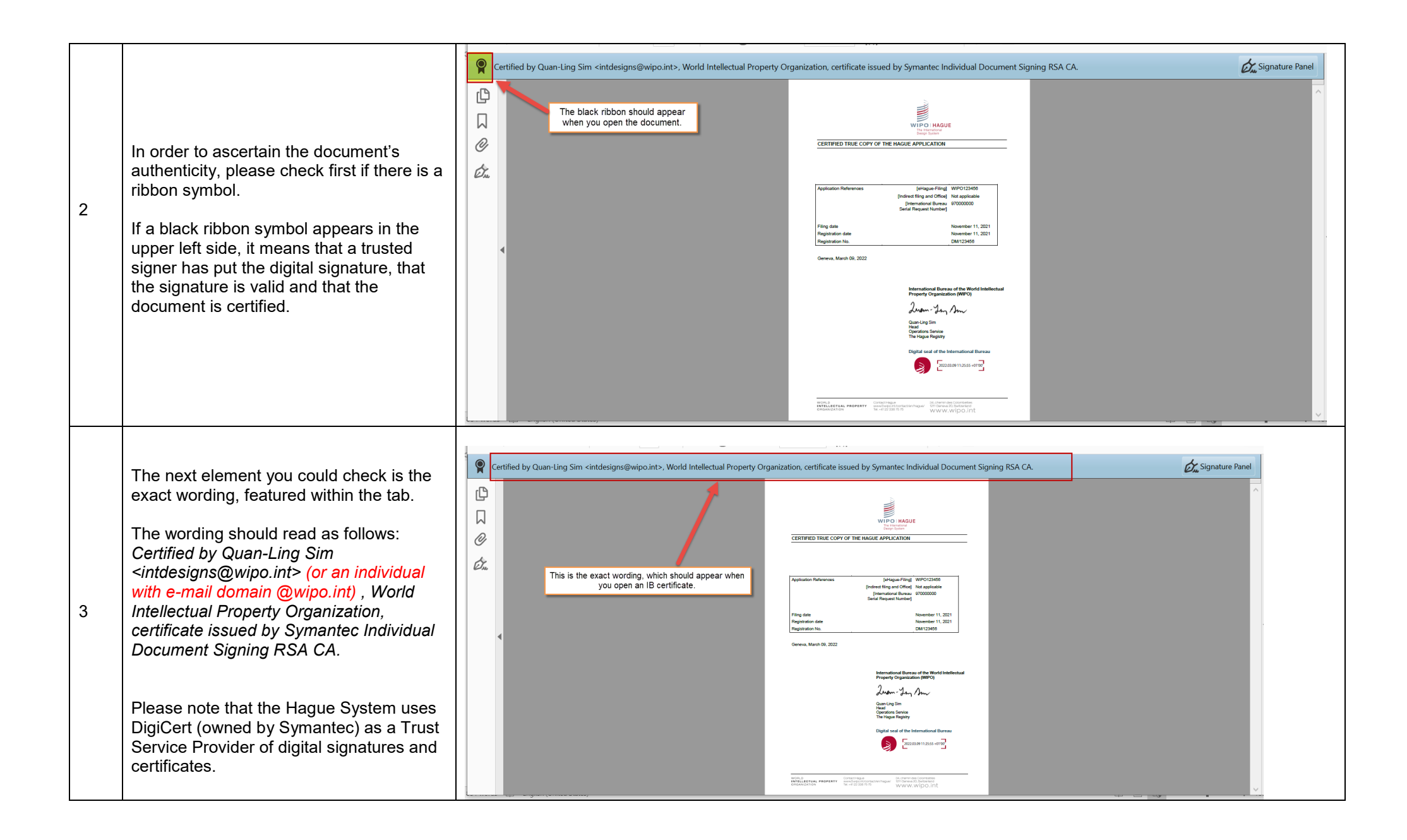

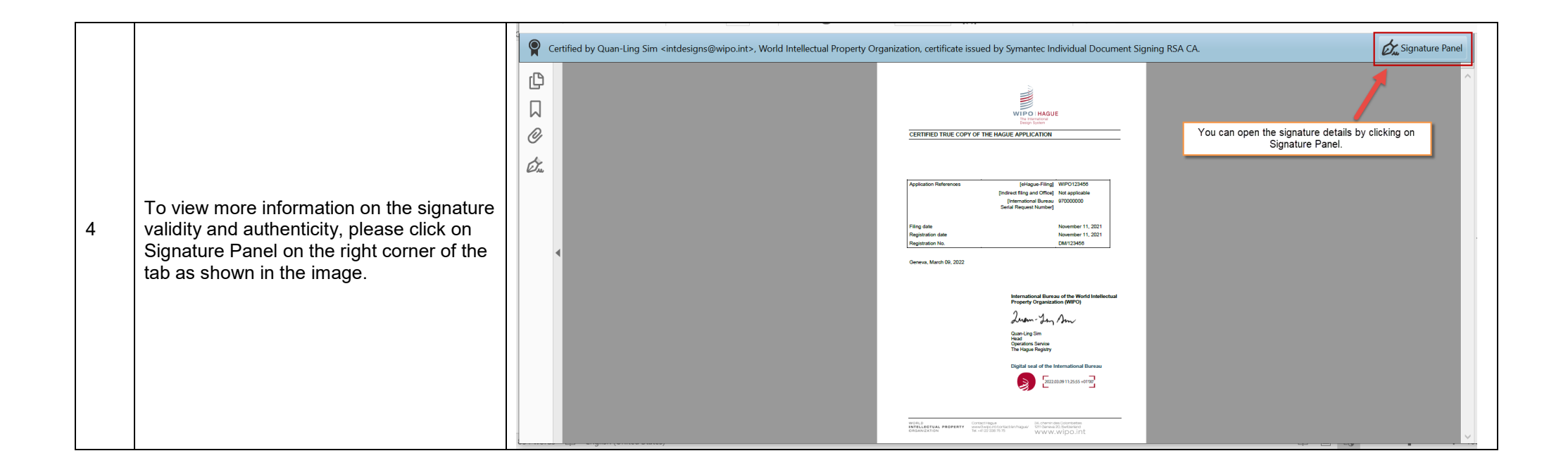

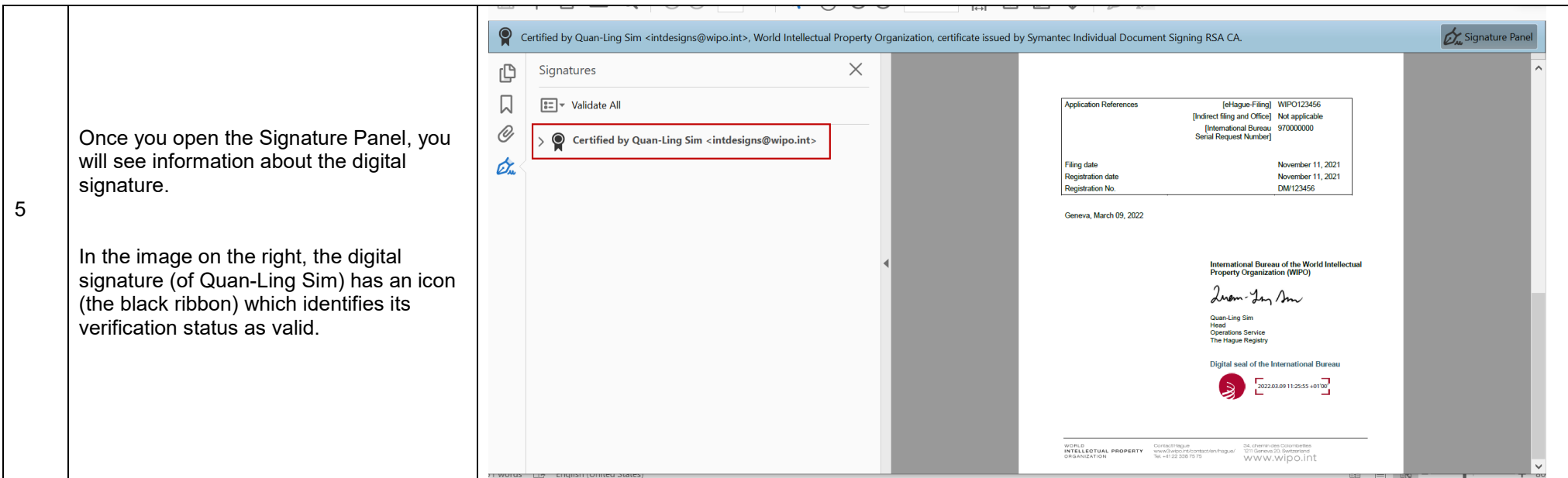

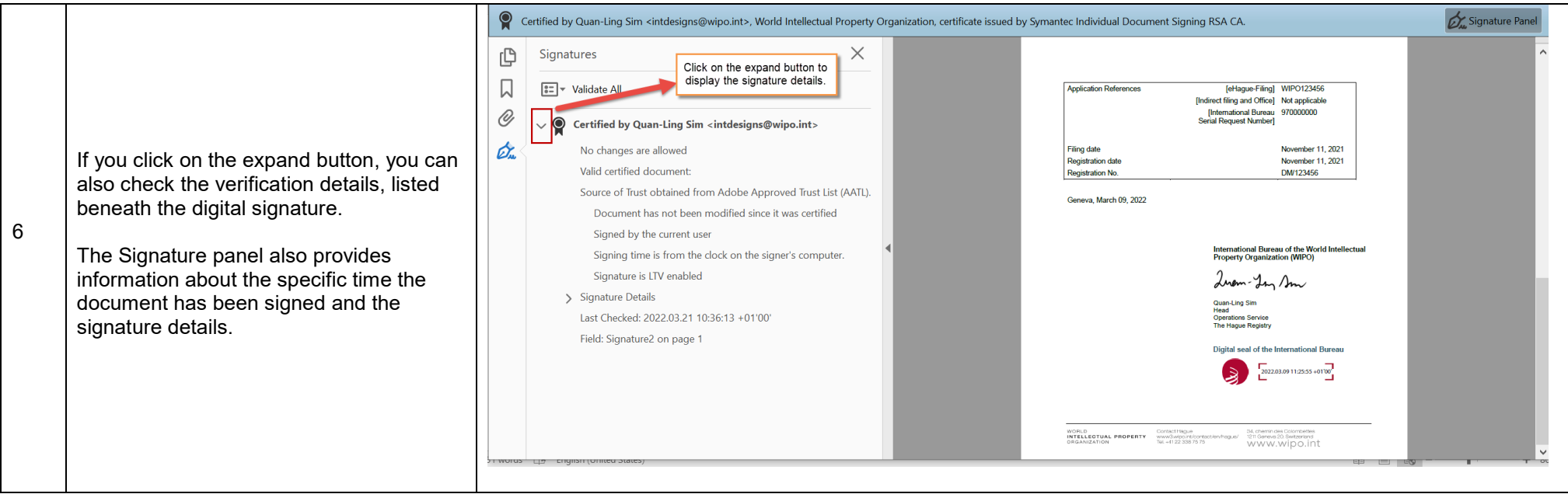

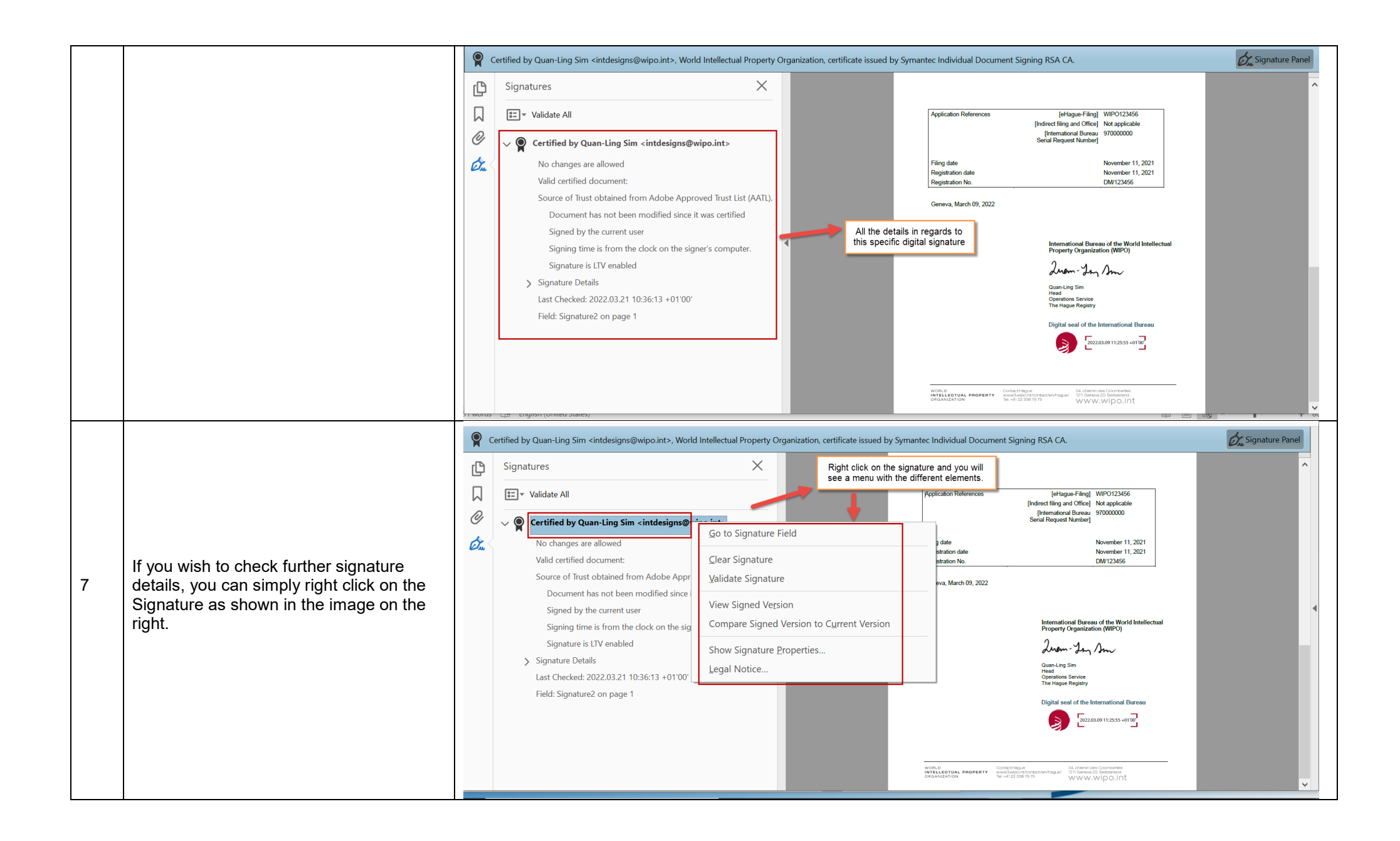

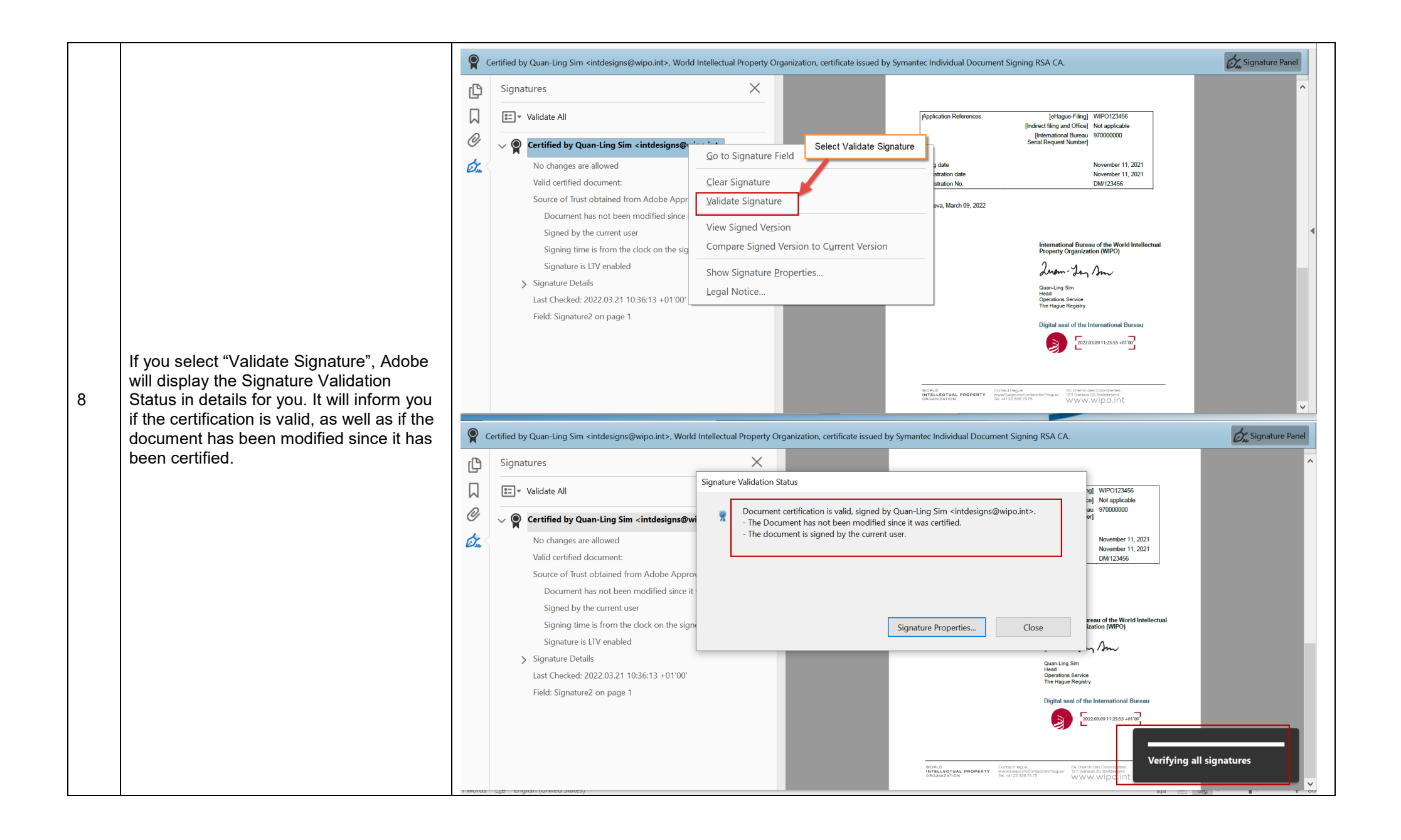

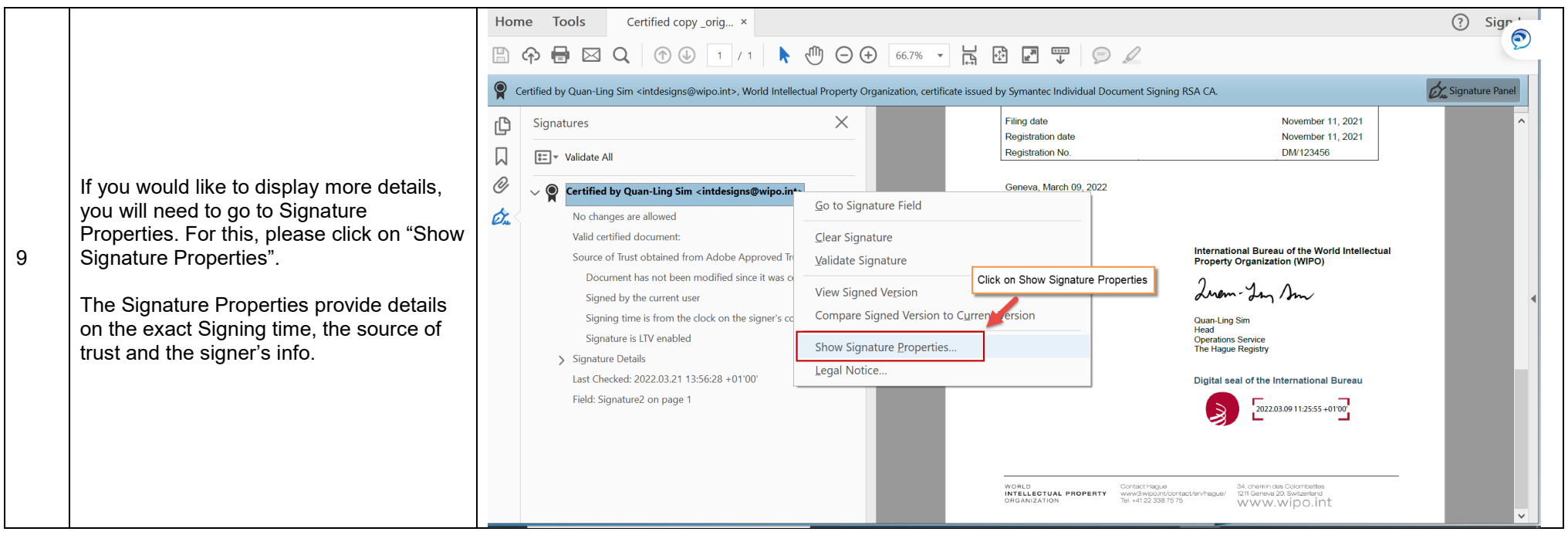

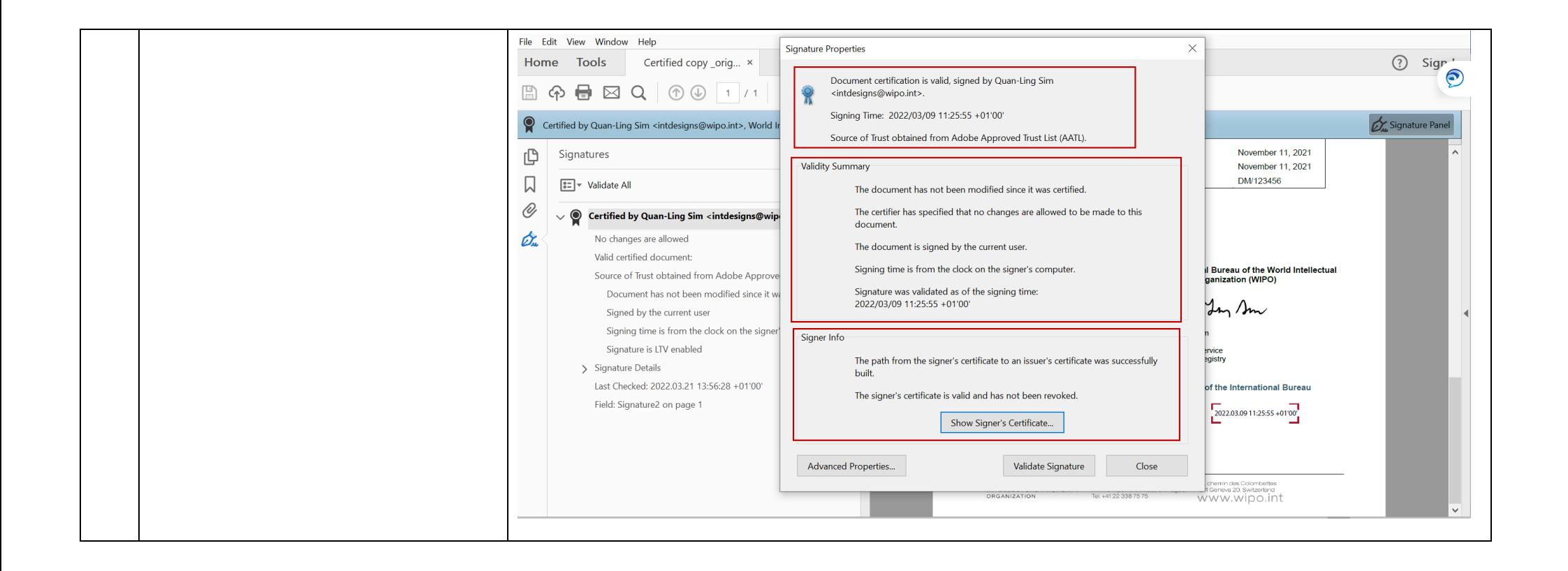

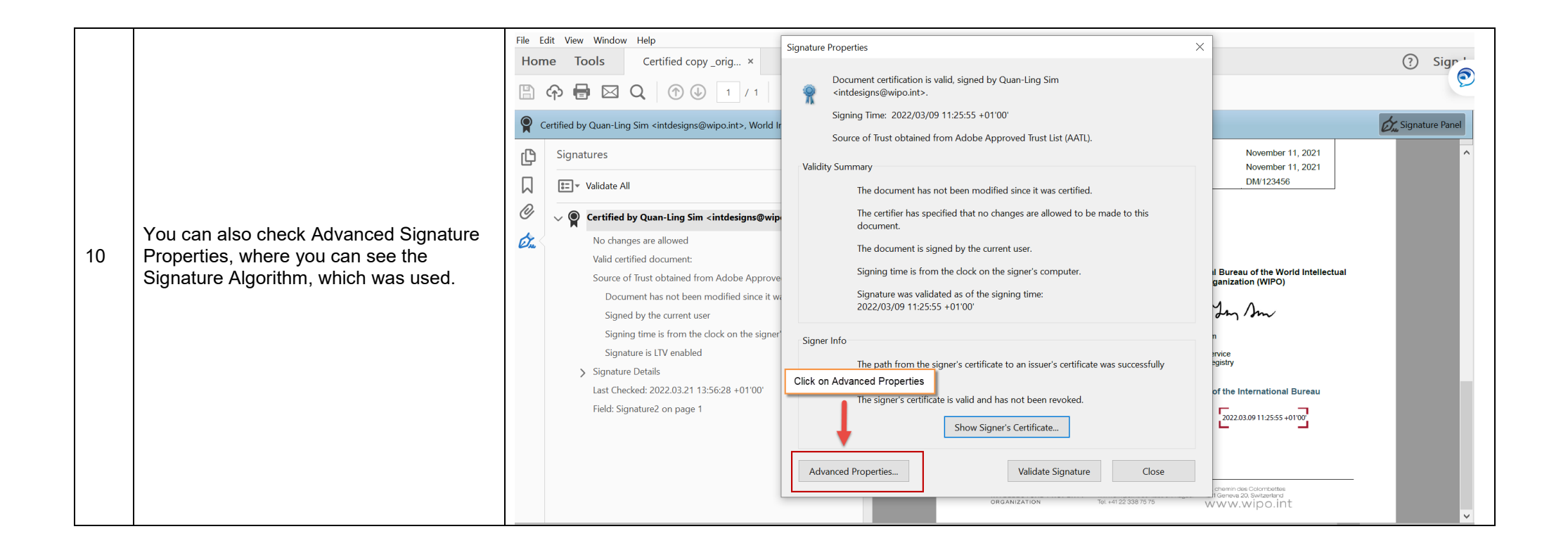

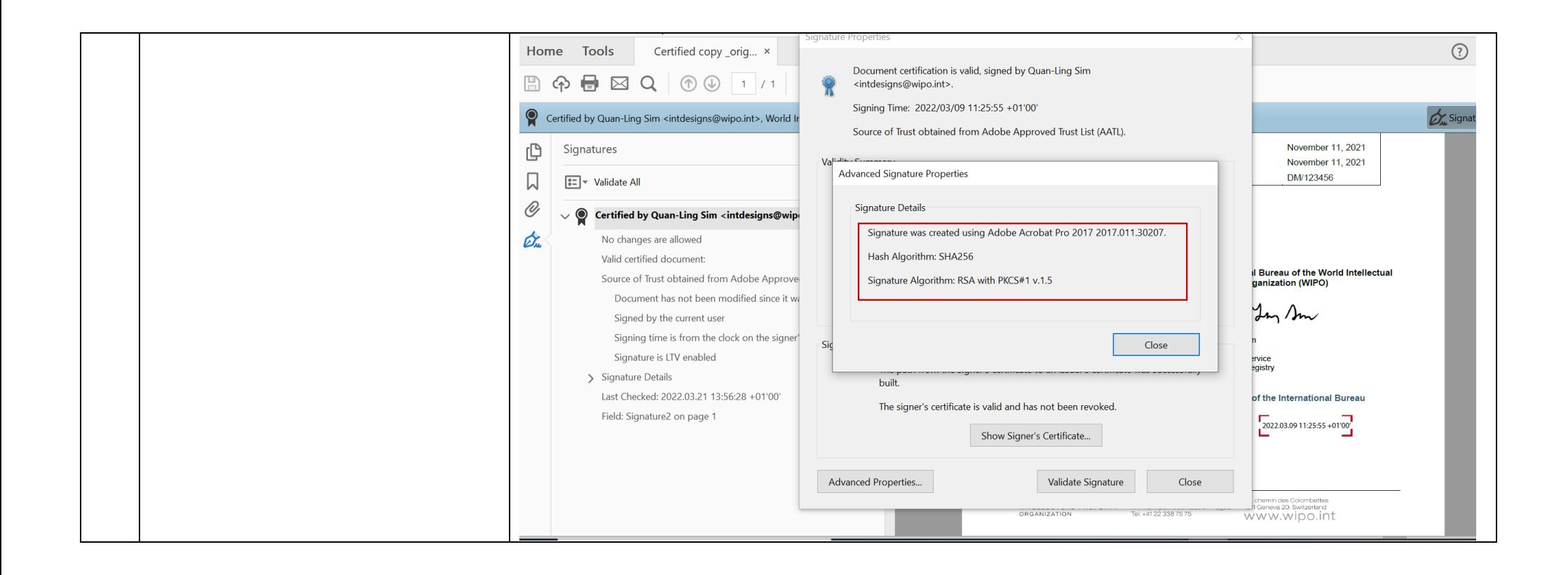

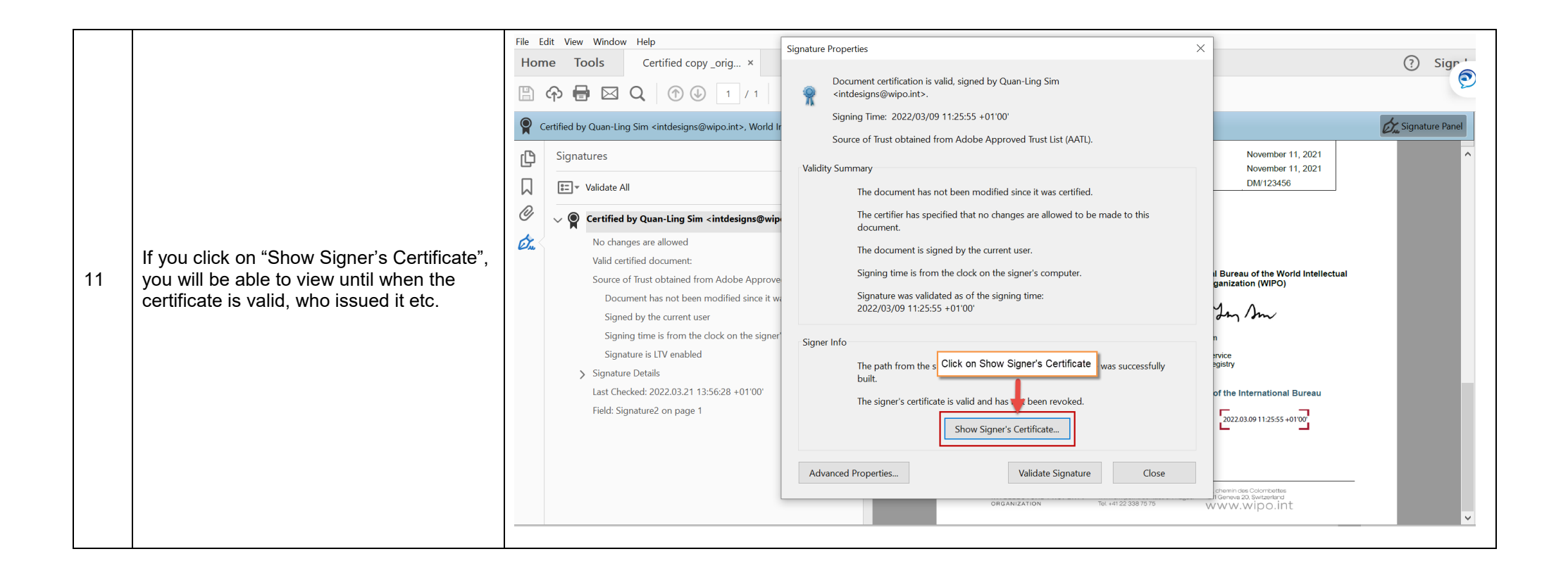

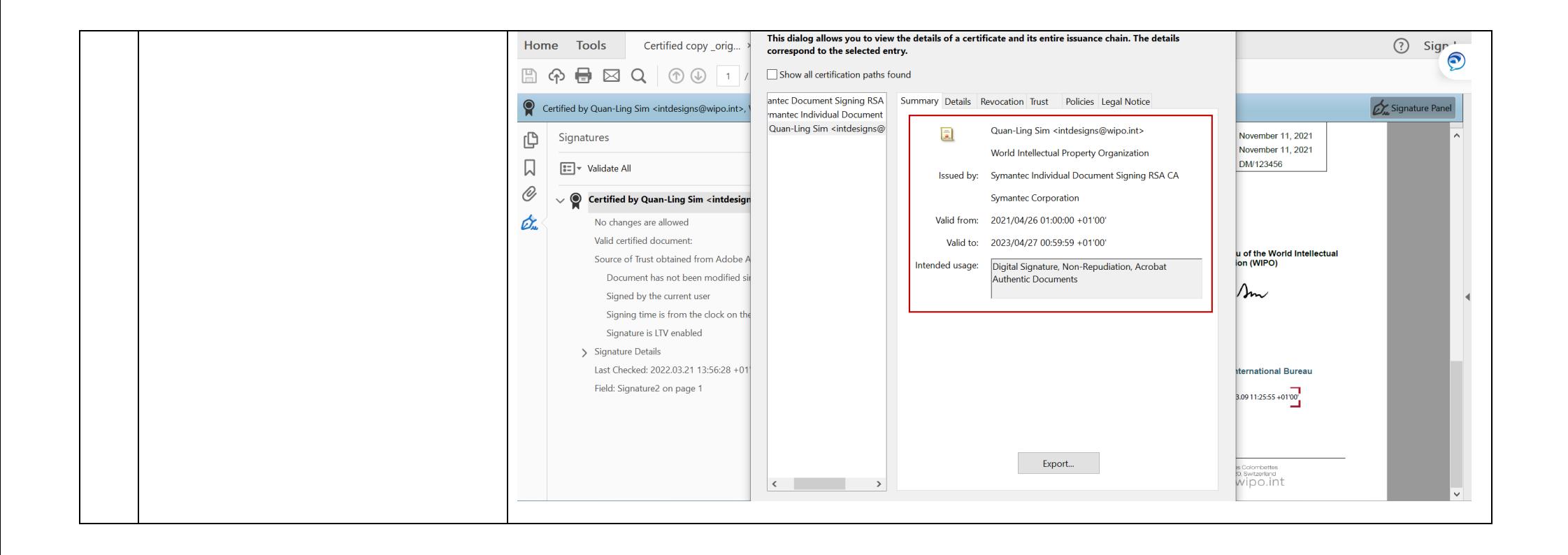

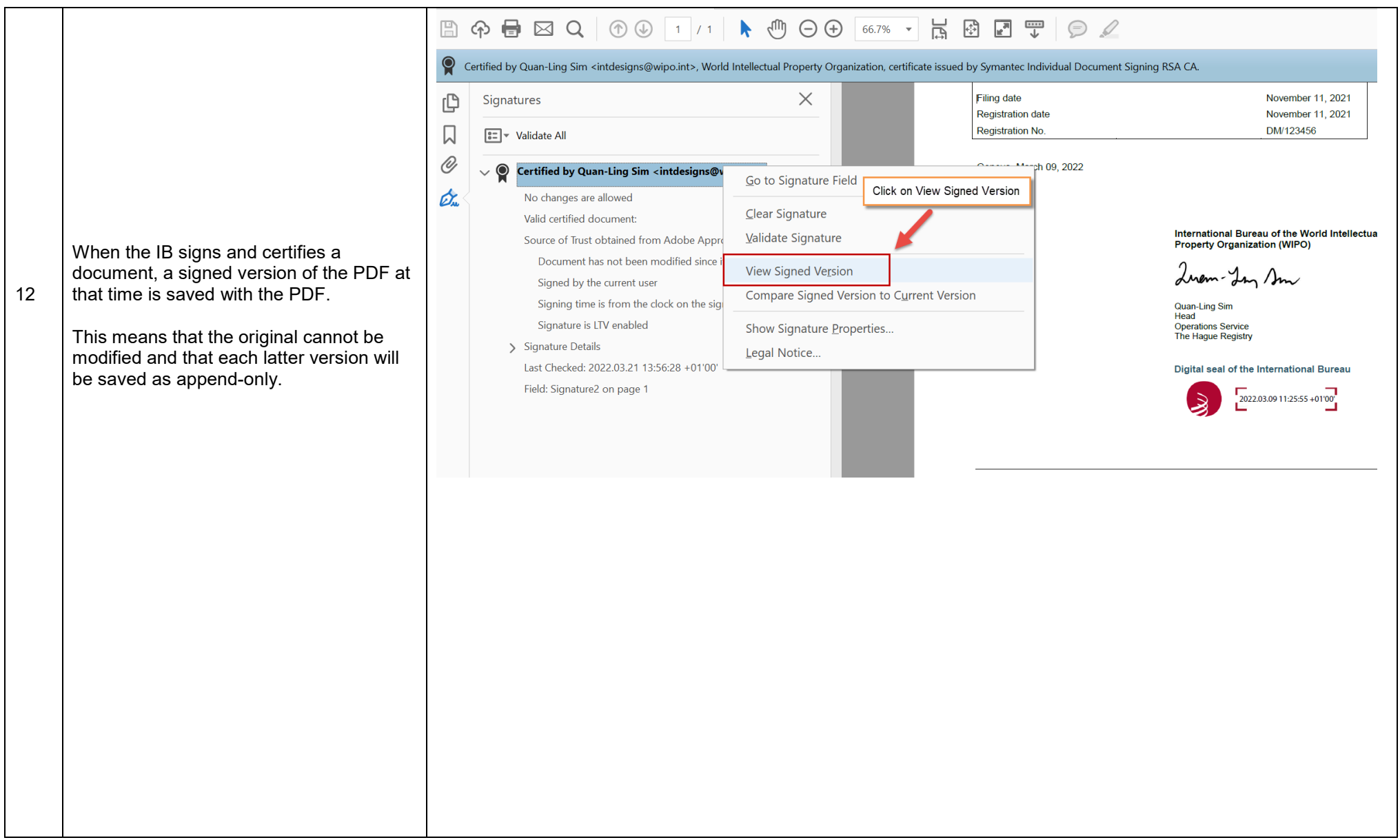

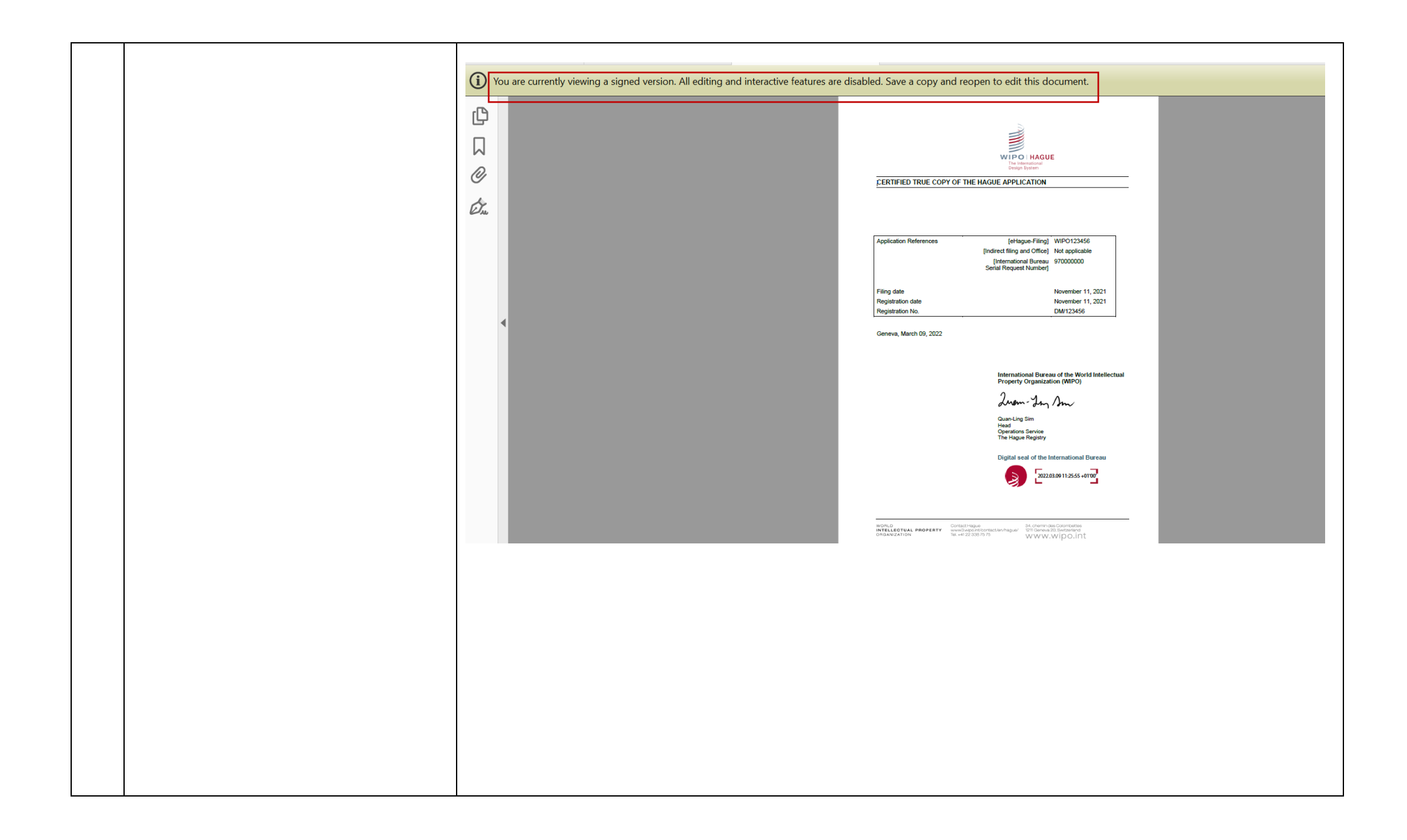

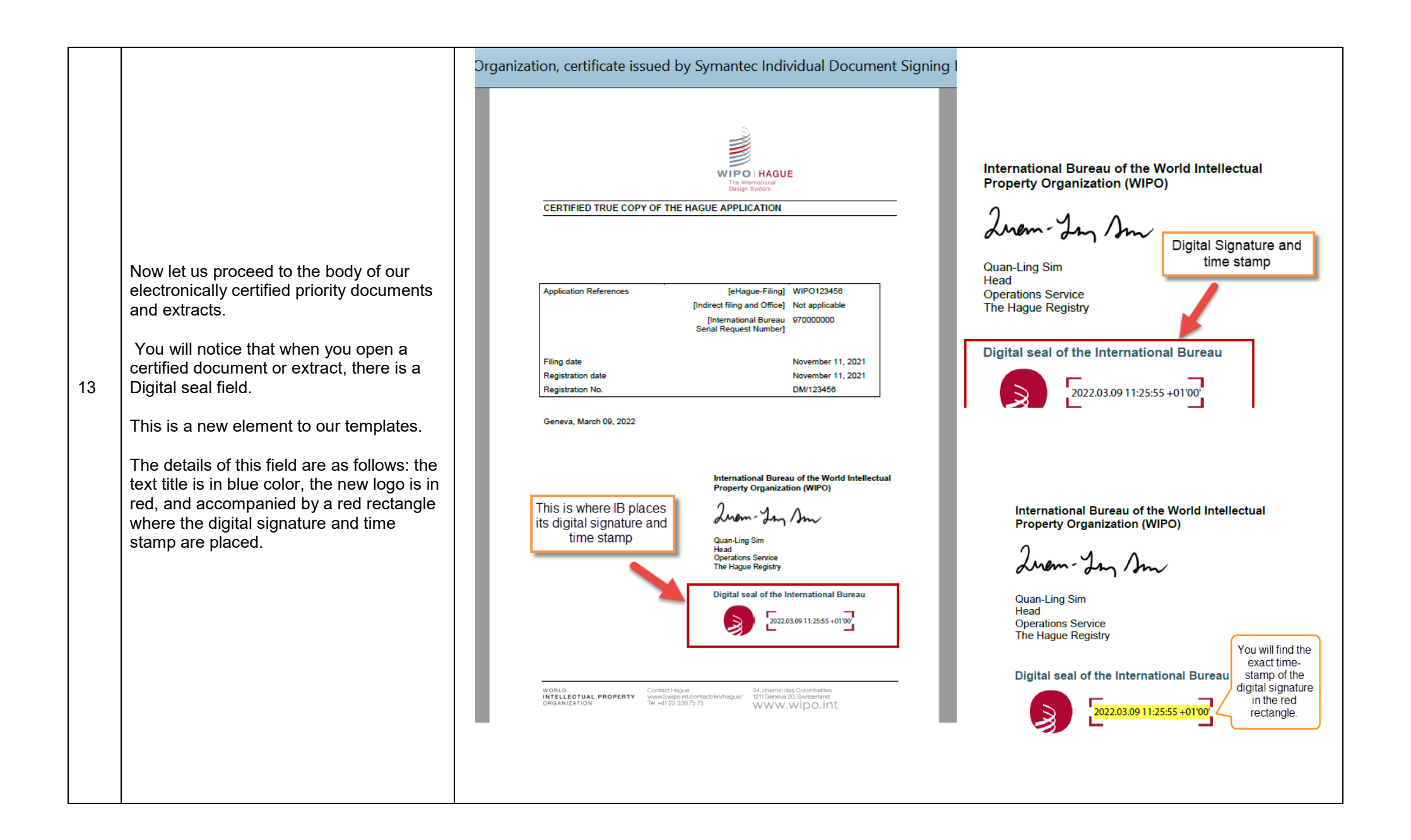

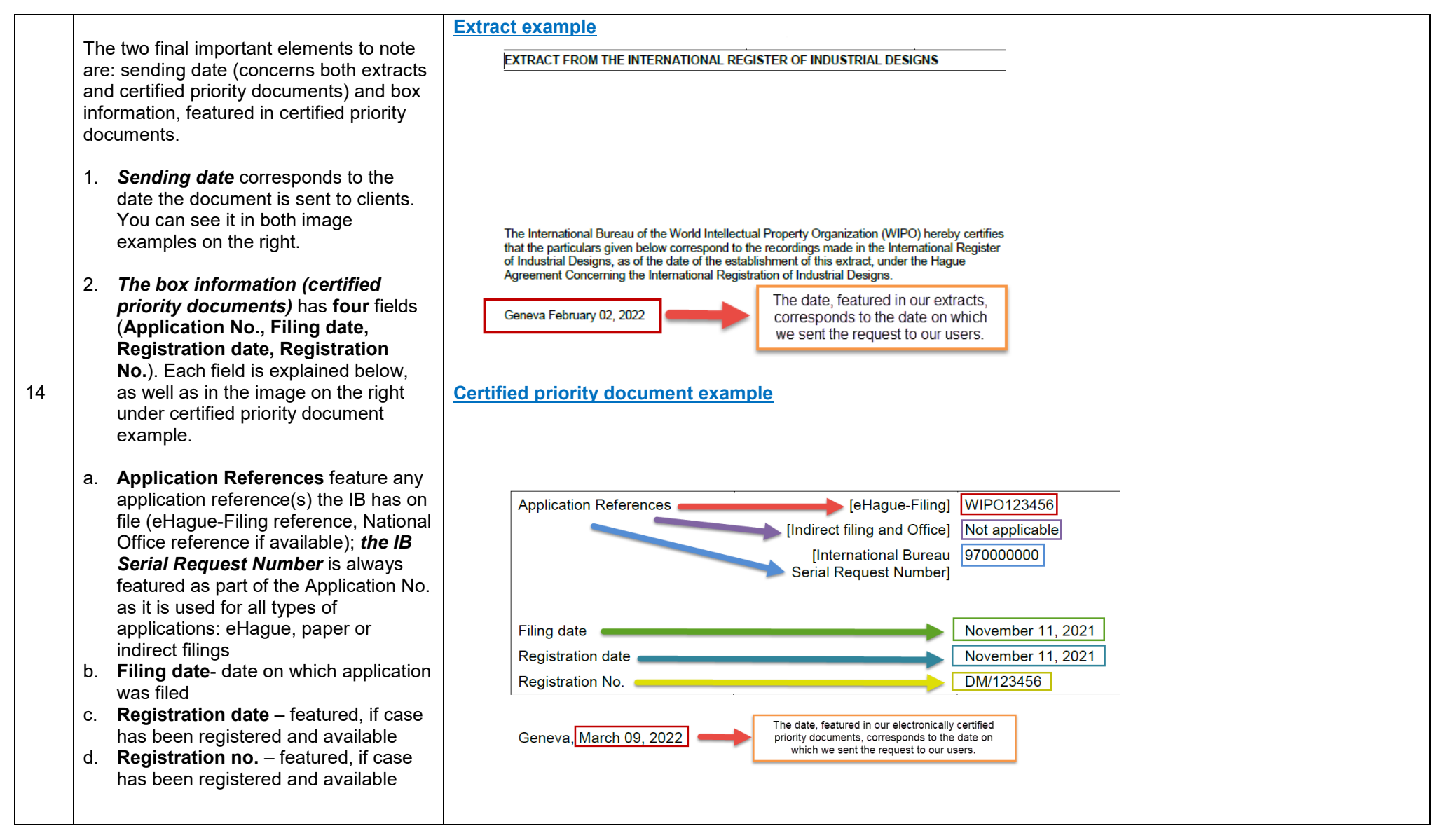